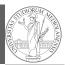

PyQB

Monga

ndarr

ay

Indexing

ay

### Programming in Python<sup>1</sup>

### Mattia Monga

Dip. di Informatica Università degli Studi di Milano, Italia mattia.monga@unimi.it

### Academic year 2020/21, II semester

<sup>1</sup>©⊕© 2020 M. Monga. Creative Commons Attribuzione — Condividi allo stesso modo 4.0 Internazionale. http://creativecommons.org/licenses/by-sa/4.0/deed.it

### NumPy arrays

The most important data structure in NumPy is ndarray: a (usually fixed-size) sequence of same type elements, organized in one or more dimensions.

https://numpy.org/doc/stable/reference/arrays.
ndarray.html

Implementation is based on byte arrays: accessing an element (all of the same byte-size) is virtually just the computation of an 'address'.

# Lecture XI: NumPy arrays

# Why?

mpact, especially n an be vectorized

86

PyQB

Monga

ndarr

ay

- using NumPy arrays is often more compact, especially when there's more than one dimension
- faster than lists when the operation can be vectorized
- (slower than lists when you append elements to the end)
- can be used with element of different types but this is less efficient

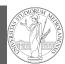

**PvQB** 

Monga

ndarr

ay

Indexing

**PyQB** Monga ndarr ay Creation

89

A ndarray has a dtype (the type of elements) and a shape (the length of the array on each dimensional axis). (Note the jargon: slightly different from linear algebra)

- Since appending is costly, normally they are pre-allocated (zeros, ones, arange, linspace, ...)
- vectorized operations can simplify code (no need for loops) and they are faster with big arrays
- vector indexing syntax (similar to R): very convenient (but you need to learn something new)

Usually the length is not changed

The best use of arrays is to avoid a change in their length, that can be costly. Thus, they are normally preallocated at creation:

• np.array([1,2,3])

```
• np.zeros(2), np.zeros(2, float), np.ones(2)
```

- np.empty((2,3)) six not meaningful float values
- np.arange(1, 5) be careful with floats:

```
>>> np.arange(0.4, 0.8, 0.1)
array([0.4, 0.5, 0.6, 0.7])
>>> np.arange(0.5, 0.8, 0.1)
array([0.5, 0.6, 0.7, 0.8])
```

• np.linspace(0.5, 0.8, 3) with this the length is easier to predict

You can concatenate arrays with np.concatenate (be careful with the shapes!) 91

Don't remove, select

price in flexibility.

>>> np.array(['','',''])

array(['', '', ''], dtype='<U1')

In general you don't remove elements but select them. Be careful: if you don't make an explicit **copy** you get a "view" and possibly side-effects.

```
>>> a = np.ones((2,3))
>>> a
array([[1., 1., 1.],
       [1., 1., 1.]])
>>> x = a[:, 1]
>>> x
array([1., 1.])
>>> x[0] = 0
>>> x
array([0., 1.])
>>> a
array([[1., 0., 1.],
       [1., 1., 1.]])
```

90

>>> x = a[:, 1].copy()

array([ 0., 100.])

array([[1., 0., 1.],

[1., 1., 1.])

>>> x[1] = 100

>>> x

>>> a

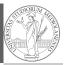

```
PvQB
   Monga
ndarr
ay
Indexing
```

>>> np.array(['a','bb','ccc']) array(['a', 'bb', 'ccc'], dtype='<U3') >>> np.array(['a','bb','cccxxxxxxxxxxxxx']) array(['a', 'bb', 'cccxxxxxxxxxxxxxxxx'], dtype='<U21')</pre>

This is actually a big limitation: the faster access comes with a

All the elements must have the same size

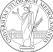

**PvQB** 

Monga

ndarr

ay

Creation

## Indexing is powerful

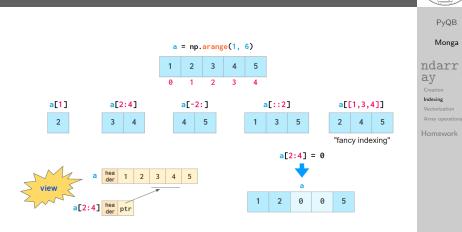

 $\label{eq:posterior} \begin{array}{l} \mbox{Picture from ``NumPy Illustrated: The Visual Guide to NumPy'', \mbox{highly recommended} \end{array}$ 

93

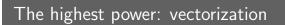

Most of the basic mathematical function are vectorized: no need for loops! This is both convenient and faster!

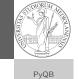

Monga

ndarr

ay

Indexing

Vectorization

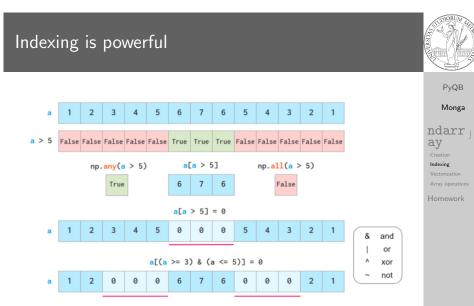

 $\label{eq:posterior} \begin{array}{l} \mbox{Picture from ``NumPy Illustrated: The Visual Guide to NumPy'', highly recommended} \end{array}$ 

94

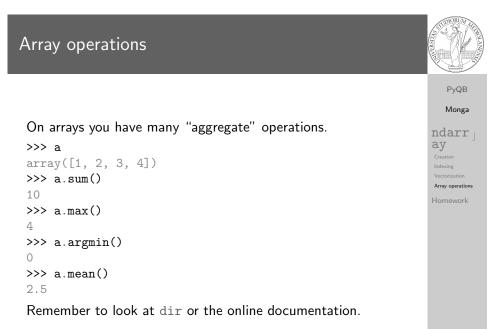

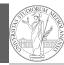

https://classroom.github.com/a/C0132nII

PyQB Monga ndarr J Creation Indexing Vectorization Array operations Homework

97